Antes e enviar la unidad a uno de los **Socio de servicio Canon autorizado**, rellene este formulario y envíelo junto con el producto. Los datos permitirán al Socio de servicio Canon autorizado correspondiente procesar su reparación lo más rápido posible.

Los procesos de reparación que lleve a cabo cada Socio de servicio Canon autorizado, así como las tarifas aplicables, pueden variar. Para obtener más información sobre los requisitos de reparación de un Socio de servicio Canon autorizado específico, además de los términos y condiciones aplicables, póngase en contacto directamente con su Socio de servicio Canon autorizado antes de enviar el producto.

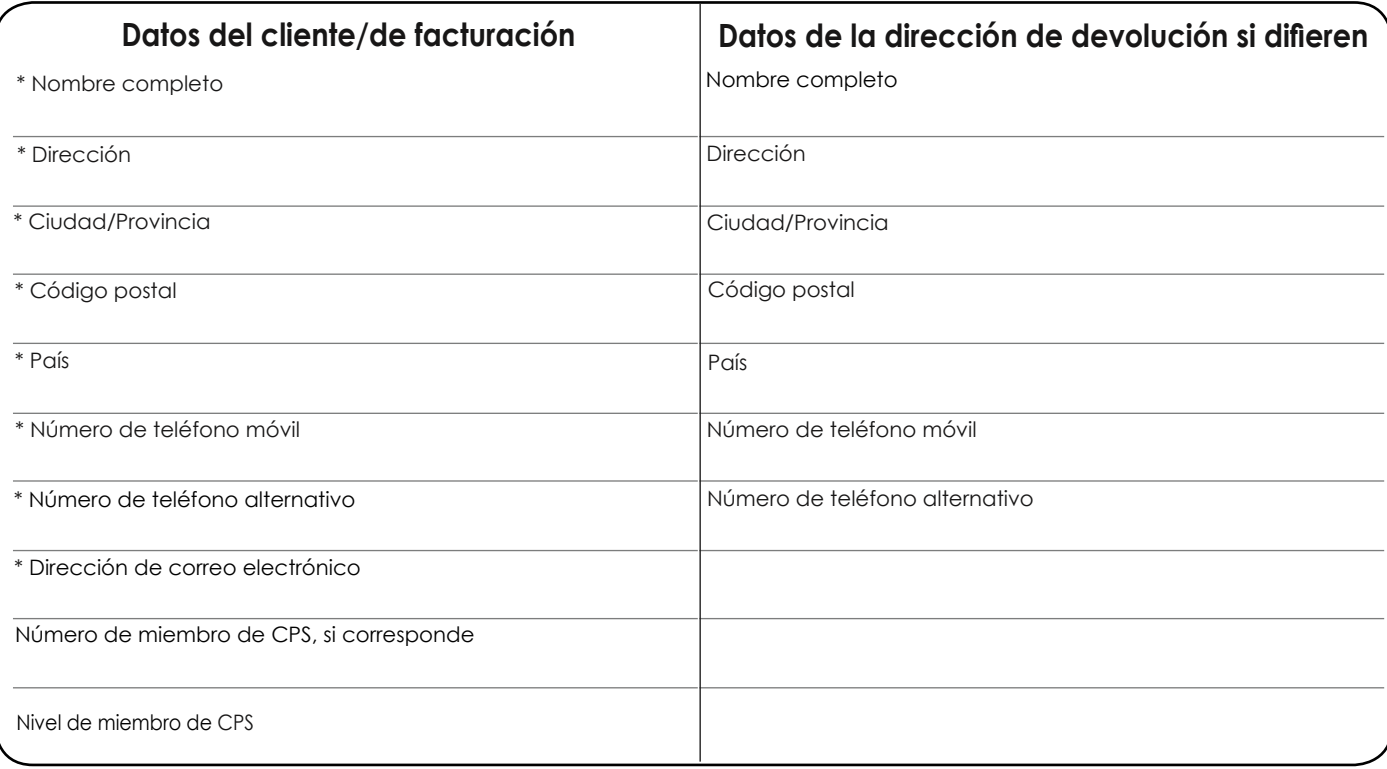

**Los campos con un \* son obligatorios**

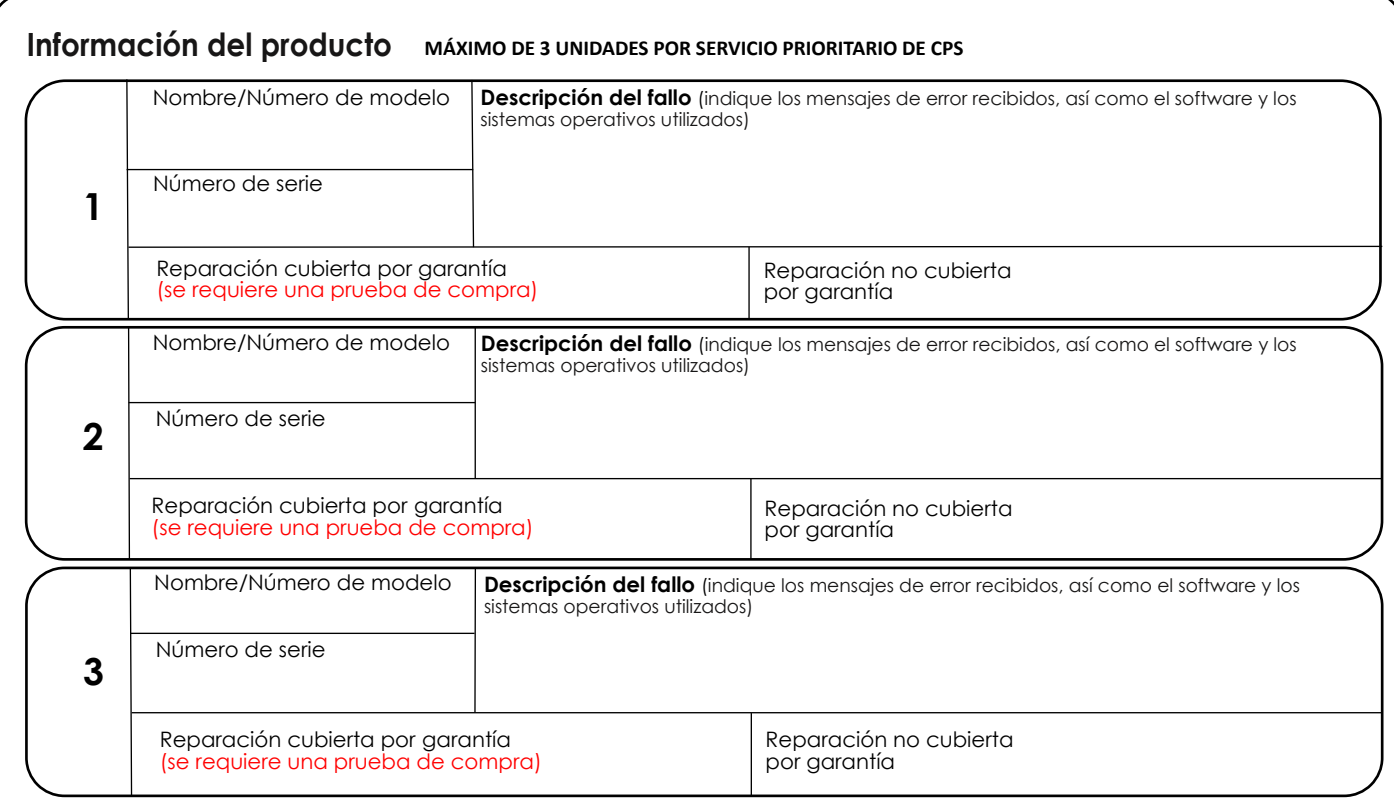

Canon

## Formulario de devoluciones de clientes para reparación

## **Accesorios**

No incluya ningún accesorio con la unidad (como baterías, tarjetas de memoria, cables, manuales, etc.) a menos que considere que estén relacionados con el posible fallo. Si cree que están relacionadas con el fallo, incluya impresiones/fotos. En el caso de impresoras y unidades multifuncionales, asegure los cabezales de impresión/depósitos de tinta según se indica en las instrucciones de transporte del manual del usuario.

Indique los accesorios incluidos (si corresponde):

**Información adicional/Notas**

Firma

Fecha

Le agradecemos que haya dedicado su tiempo a rellenar este formulario. Haga una copia de este formulario para conservarlo.

NB. Canon se compromete a proteger su privacidad. Toda información personal que facilite sólo se utilizará para llevar a cabo el proceso de reparación. Canon almacena sus datos personales de forma segura únicamente con los fines especificados. Parte de la información de esta categoría no se considera información personal (p. ej. Configuración). Procesaremos estos datos para proporcionar, mantener, proteger y mejorar los productos y servicios, y para desarrollar otros nuevos. Para obtener más información sobre la política de privacidad de Canon, visite la [página web](https://www.canon.es/terms_and_conditions/)

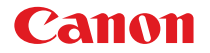